## 固定 IP アドレス取得申請書

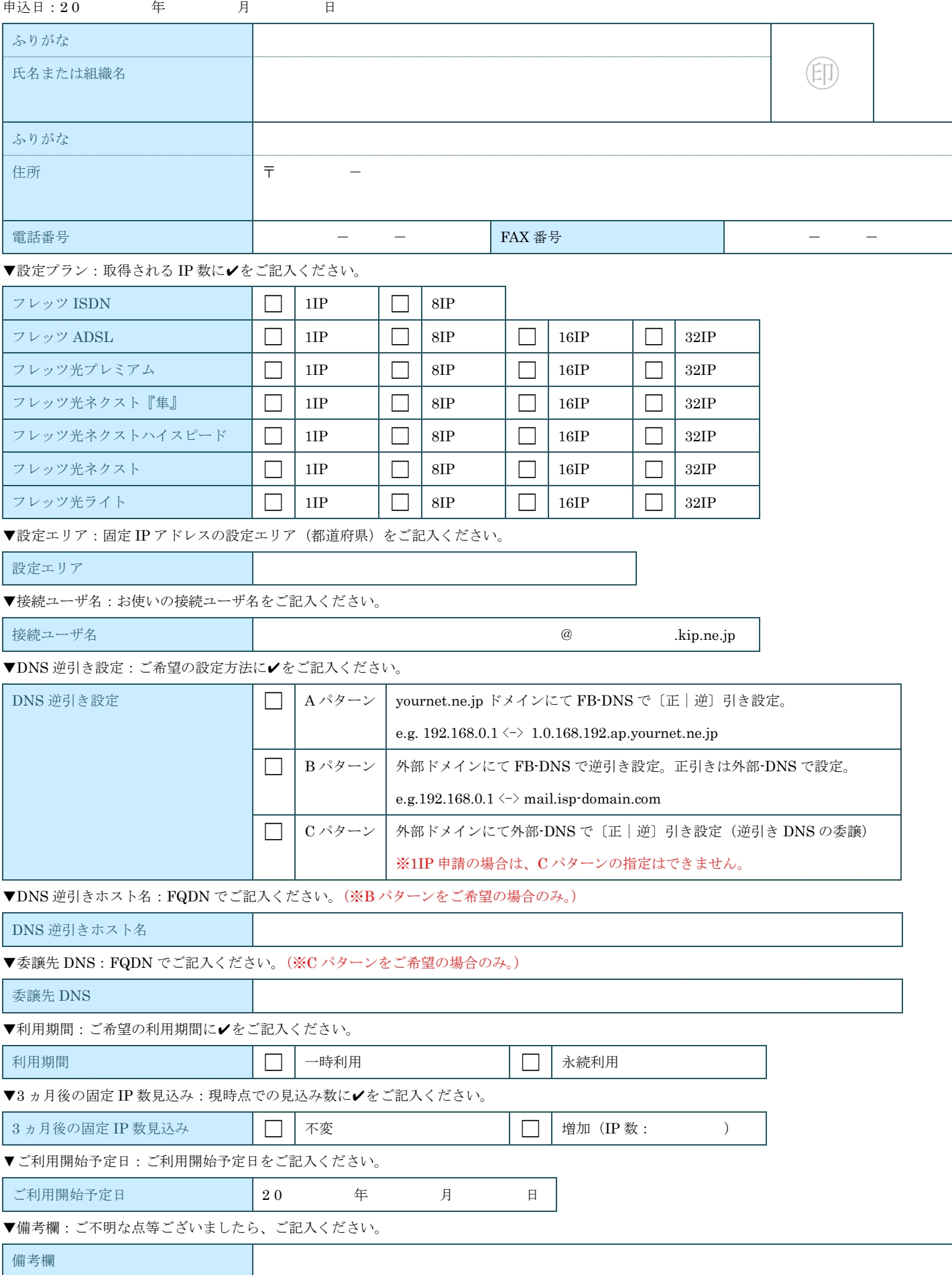